## **0.65 frissítés tartalma**

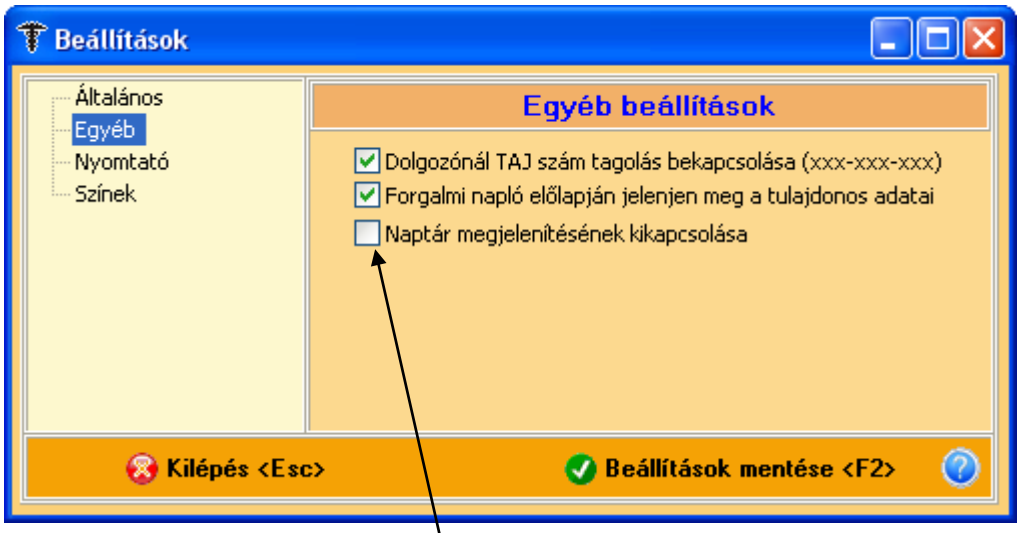

A **Beállítások** menü **Egyéb** fülén ki- és be tudjuk kapcsolni a naptár megjelenítését. Ha betesszük a pipát és mentjük a beállításokat a naptár eltűnik. Természetesen a pipa kivételével a naptárfunkció újra elővarázsolható. Néhány felhasználó, akik kisebb monitorral rendelkeztek zavaró volt ez a menü, ezért a mostani frissítéstől már használható a naptár ki- és bekapcsolása.

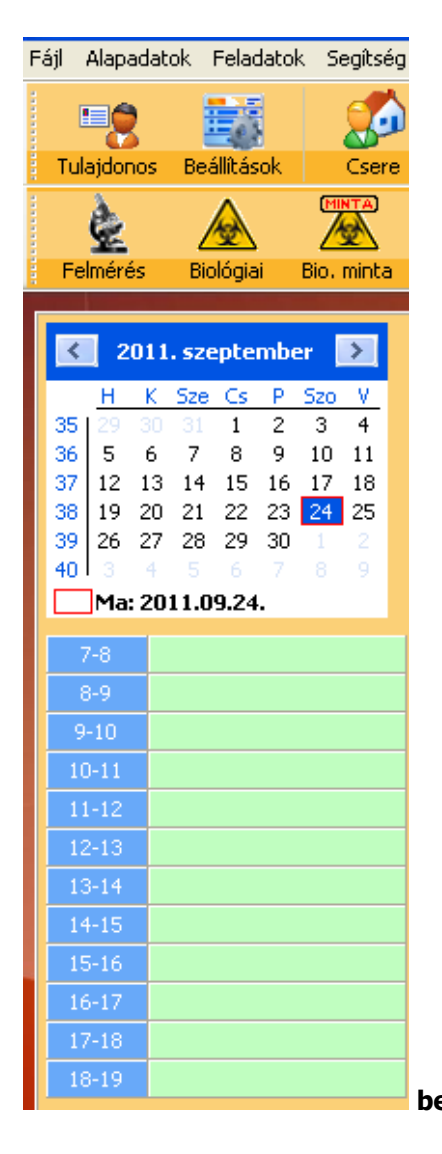

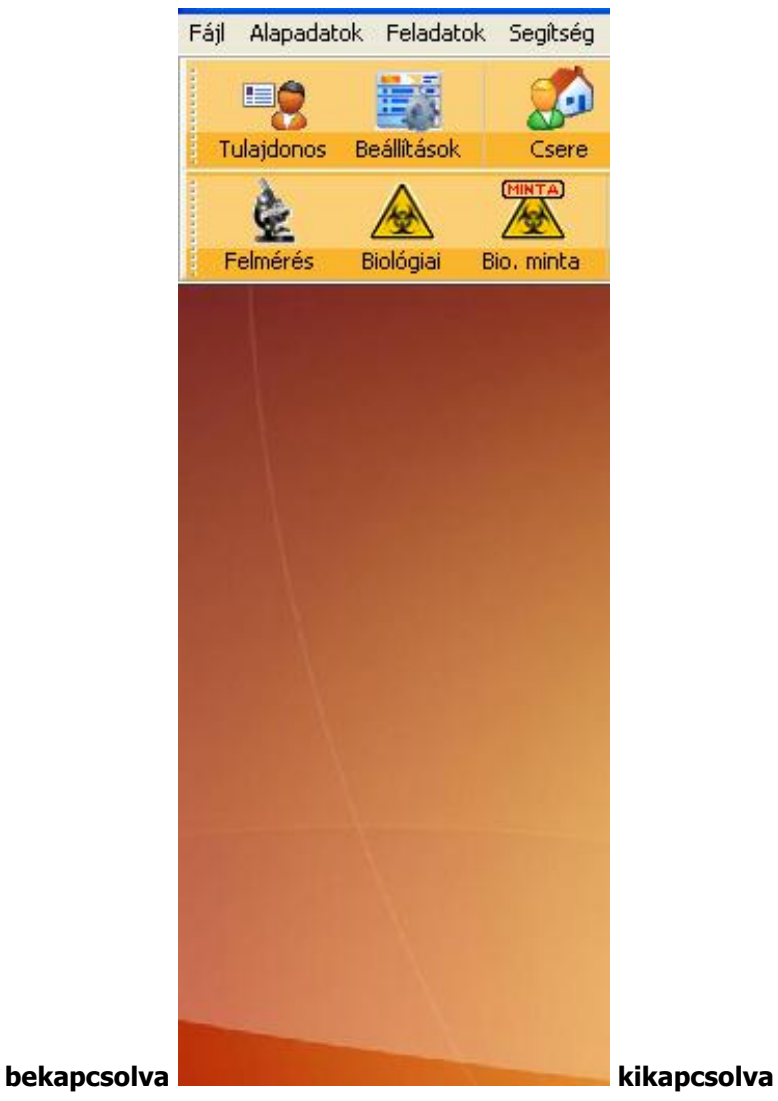

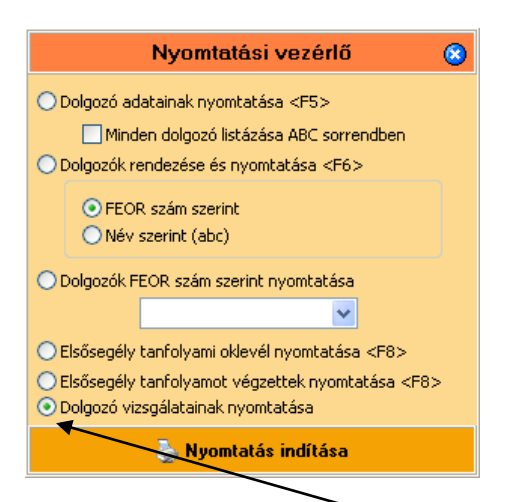

A dolgozói ablakban új lekérdezési lehetőség jelent meg, mellyel a kiválasztott dolgozó valamennyi elvégzett vizsgálatát kilistázhatjuk, nyomtathatjuk.

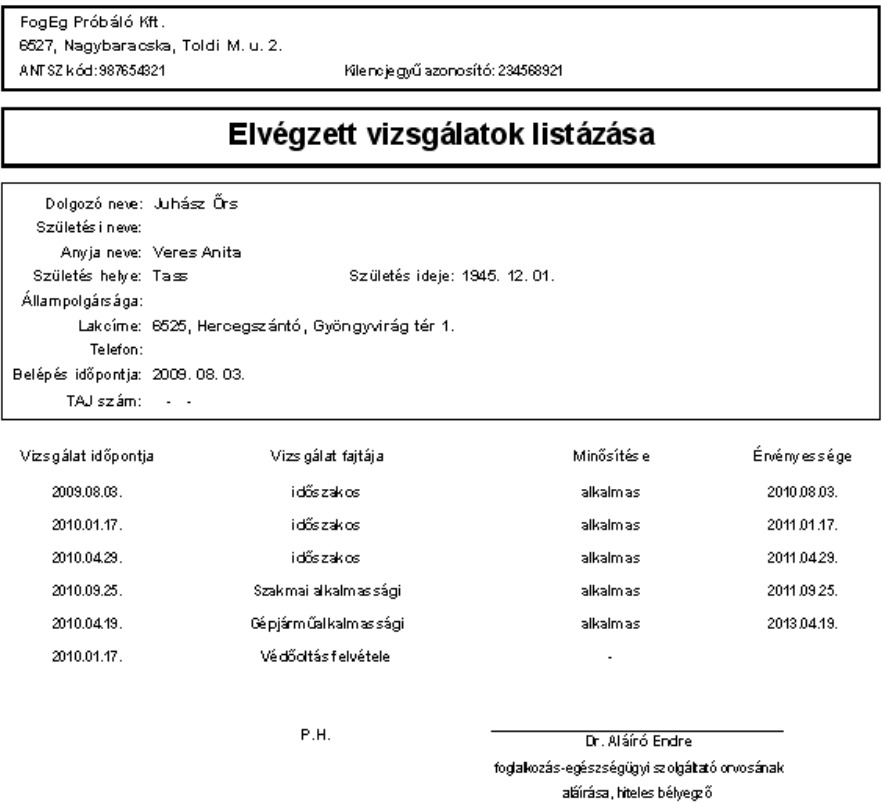